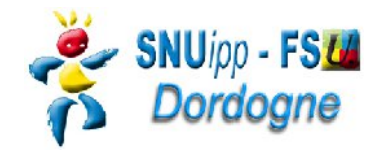

*Pour la CAPD du 7 novembre 2016*

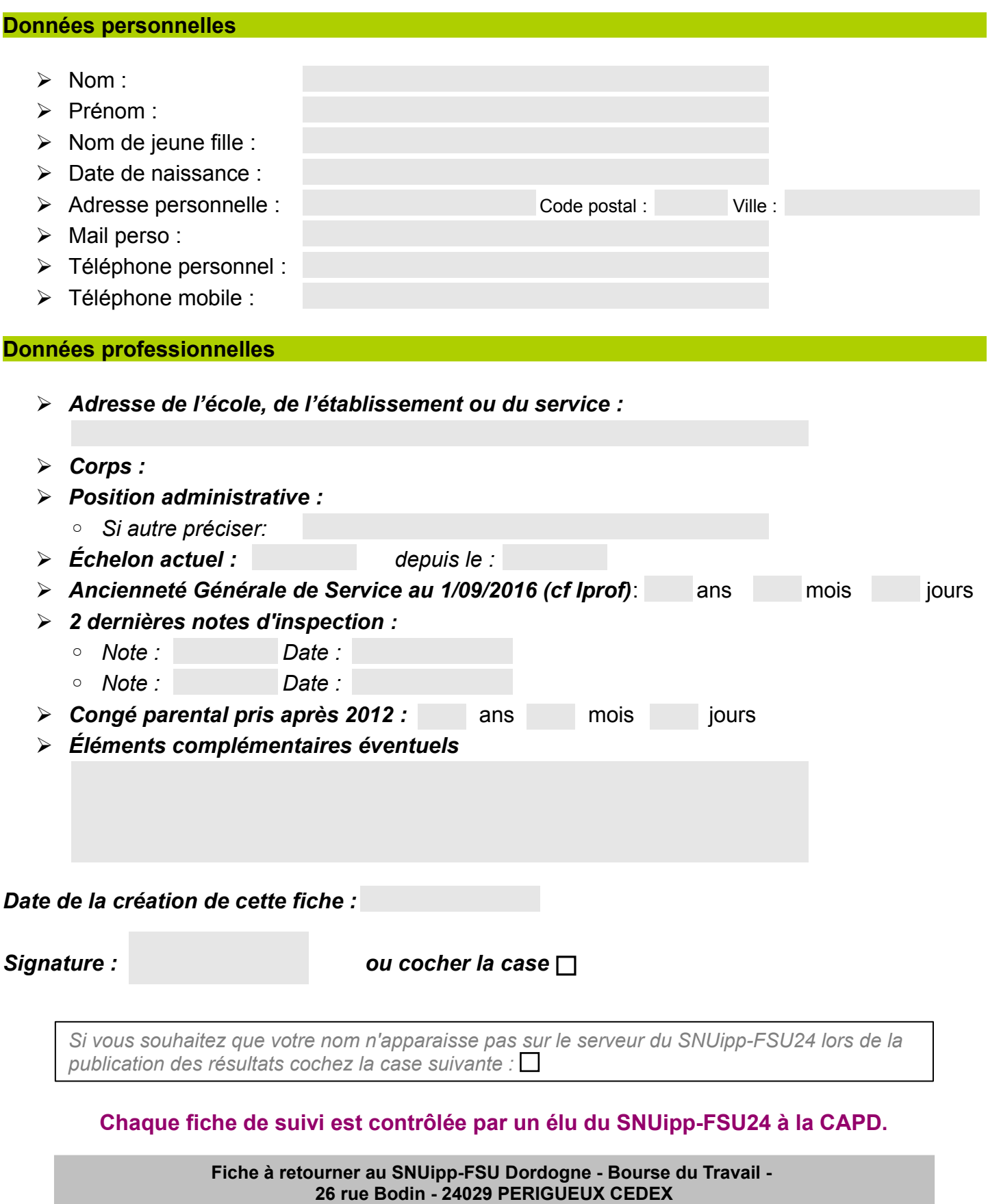

**Mail : snu24@snuipp.fr - Fax 09 71 70 52 52 – tél 05 53 08 21 25**